## **Programmieren II für Studierende der Mathematik**

Blatt 1 – Lösungsvorschlag

**Aufgabe 1** Erstellen Sie eine Klasse Complex, die komplexe Zahlen  $z = r \cdot e^{i\varphi}$ ,  $r \ge 0$ ,  $\varphi \in [-\pi, \pi]$ , intern mithilfe der Datenkomponenten r und phi speichert. Auch für r und phi soll sichergestellt werden, dass die obigen Invarianten stets gelten.

Um mit sinnvoller Kapselung sicherzustellen, dass die Invarianten erfüllt sind sollten r und phi auf jeden Fall private sein. Dies verhindert, dass mit der Klasse Complex nicht assoziierter Code durch direkten Zugriff auf die Attribute die Invariante beliebig verletzen kann.

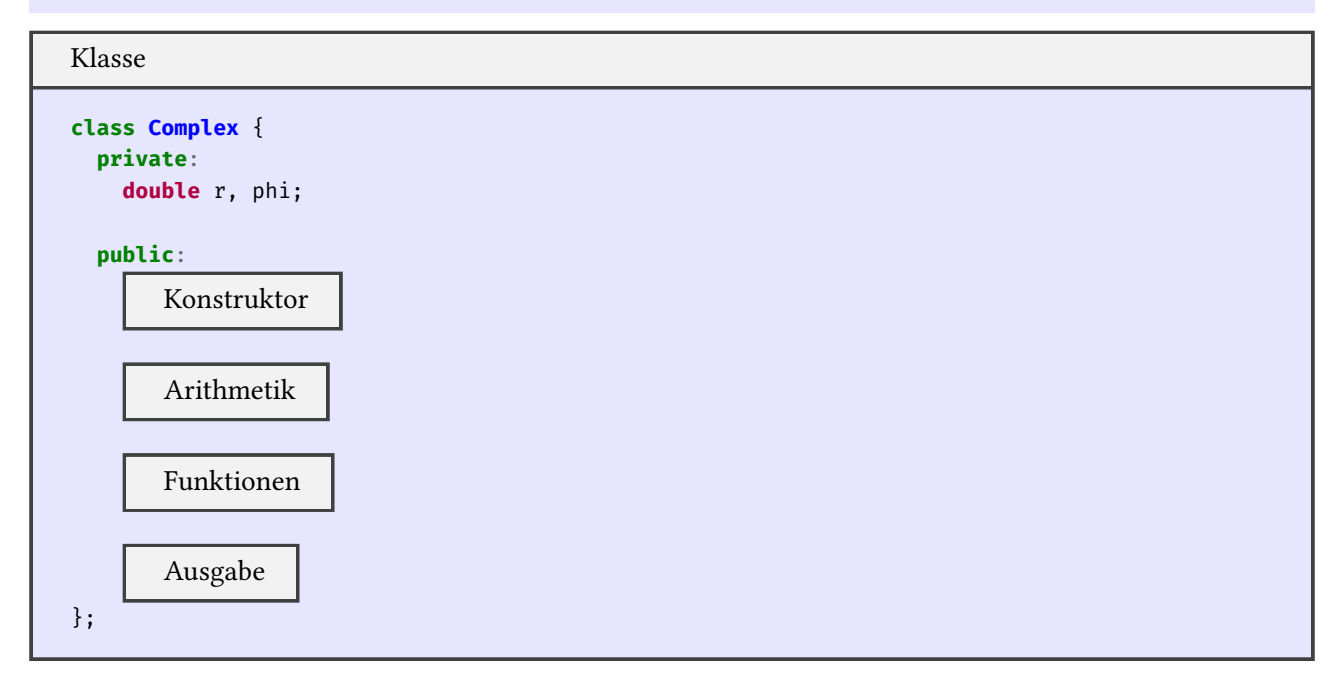

Der Konstr[uktor sol](#page-3-0)l Argumente x und y akzeptieren und die komplexe Zahl  $z = x + iy$  erzeugen (d.h.  $r =$  $(x^2 + y^2)$  und  $\varphi = \text{atan2}(y, x)$ ). Sind x, y oder beide nicht angegeben, so soll stattdessen jeweils  $\varphi$  verwendet werden. D.h. den Konstruktor ohne Argumente aufzurufen soll die komplexe Zahl 0 anlegen.

```
Konstruktor
Complex(double Re=0, double Im=0):
  r(sqrt(Re * Re + Im * Im)), phi(a tan 2(Im, Re)) {}
```
Überladen Sie die arithmetischen Operatoren +, -, \* und / in mathematisch sinnvoller Weise.

*Hinweis.* Für  $z_1 = r_1 \cdot e^{i\varphi_1}$  und  $z_2 = r_2 \cdot e^{i\varphi_2}$  gilt mit  $k \in \mathbb{Z}$  jeweils geeignet:

$$
z_{1} \pm z_{2} = r \cdot e^{i\varphi} \qquad \text{mit} \quad r = \sqrt{r_{1}^{2} + r_{2}^{2} \pm 2 \cdot r_{1} r_{2} \cos(\varphi_{1} - \varphi_{2})}
$$
\n
$$
\varphi = \text{atan2}(r_{1} \sin(\varphi_{1}) \pm r_{2} \sin(\varphi_{2}), r_{1} \cos(\varphi_{1}) \pm r_{2} \cos(\varphi_{2}))
$$
\n
$$
z_{1} \cdot z_{2} = r \cdot e^{i\varphi} \qquad \text{mit} \quad r = r_{1} \cdot r_{2}
$$
\n
$$
\varphi = \varphi_{1} + \varphi_{2} + k \cdot 2\pi \in [-\pi, \pi]
$$
\n
$$
\frac{z_{1}}{z_{2}} = r \cdot e^{i\varphi} \qquad \text{mit} \quad r = \frac{r_{1}}{r_{2}}
$$
\n
$$
\varphi = \varphi_{1} - \varphi_{2} + k \cdot 2\pi \in [-\pi, \pi]
$$

In den Fällen  $*$  und / gilt, wegen der Invariante für phi, jeweils  $|\varphi_1 \pm \varphi_2| \leq 2\pi$ . Es reicht daher aus geeignet  $\pm 2\pi$  zu addieren um wieder in den gewünschten Bereich zu kommen.

Arithmetik

```
friend Complex operator+(Complex z1, Complex z2) {
  Complex z;
  z.r = sqrt(z1.r*z1.r + z2.r*z2.r + 2*z1.r*z2.r*cos(z1.phi - z2.phi));
  z.phi = atan2(z1.r*sin(z1.php) + z2.r*sin(z2.php),
                z1.r*cos(z1.phi) + z2.r*cos(z2.phi));
  return z;
}
friend Complex operator-(Complex z1, Complex z2) {
  Complex z;
  z.r = sqrt(z1.r*z1.r + z2.r*z2.r - 2*z1.r*z2.r*cos(z1.phi - z2.phi));
  z.phi = atan2(z_1.r*sin(z_1.php) - z_2.r*sin(z_2.php),
                 z1.r*cos(z1.phi) - z2.r*cos(z2.phi));
  return z;
}
friend Complex operator*(Complex z1, Complex z2) {
 Complex z;
  z.r = z1.r * z2.r;z.phi = z1.phi + z2.phi;if (z.phi > M_PI) z.phi -= 2*M_PI;
  if (z.\text{phi} < -M_P I) z.\text{phi} \rightarrow +2 \times M_P I;
 return z;
}
friend Complex operator/(Complex z1, Complex z2) {
  Complex z;
  z.r = z1.r / z2.r;z.phi = z1.phi - z2.phi;if (z.\text{phi} > M_PI) z.\text{phi} = 2*M_PI;if (z.\text{phi} < -M_PI) z.phi += 2*M_PI;
  return z;
```
Erstellen Sie zudem für die Exponentialfunktion (exp), den Hauptwert der Quadratwurzel (sqrt), den Logarithmus (log) und die allgemeine Potenzfunktion (pow) jeweils entsprechende Funktionen.

*Hinweis.* Für  $z = r \cdot e^{i\varphi}$  gilt mit  $k \in \mathbb{Z}$  jeweils geeignet:

$$
\exp(z) = r' \cdot e^{i\varphi'}
$$
  
\n
$$
\min_{\varphi' = r \sin(\varphi) + k \cdot 2\pi \in [-\pi, \pi]}
$$
  
\n
$$
\sqrt{z} = r' \cdot e^{i\varphi'}
$$
  
\n
$$
\min_{\varphi' = \frac{\varphi}{2}}
$$
  
\n
$$
\log(z) = \ln(r) + i\varphi
$$
  
\n
$$
\min_{\varphi' = \frac{\varphi}{2}}
$$

Im Fall exp muss  $\varphi$  in den gewünschten Bereich gebracht werden. Hierfür verwenden wir zunächst die Funktion fmod; diese berechnet den Rest der Division zweier Gleitpunktzahlen wiederum als Gleitpunktzahl. Um  $\varphi$  ∈  $[-2\pi, 2\pi]$  wieder in den gewünschten Bereich zu bringen, reicht es dann wieder  $\pm 2\pi$  zu addieren. Alternativ, aber weniger performant, könnte auch eine Schleife verwendet werden.

Funktionen

```
friend Complex sqrt(Complex z1) {
 Complex z;
 z.r = sqrt(z_1.r);z.phi = z1.phi / 2;
  return z;
}
friend Complex exp(Complex z1) {
  Complex z;
  z.r = exp(z1.r * cos(z1.phpi));z.phi = z1.r * sin(z1.phi);
  z.phi = \text{fmod}(z.phi, 2*M_PI);if (z.\text{phi} > M_PI) z.\text{phi} = 2*M_PI;if (z.phi < -M_PI) z.phi += 2*M_PI;return z;
}
friend Complex log(Complex z1) {
  return Complex{log(z1.r), z1.phi};
}
friend Complex pow(Complex z1, Complex z2) {
  return exp(z_2 * log(z_1));}
```
Überladen Sie den Shiftoperator << geeignet, sodass die Ausgabe komplexer Zahlen wie in der Standardbibliothek erfolgt.

*Beispiel.* Für  $z = 41 + 23,1 \cdot i$  soll (41,23.1) ausgegeben<sup>1</sup> werden.

Es ist sinnvoll Methoden, die den Zustand des Objekts (also die Attribute) nicht verändern mit const zu markieren.

Ausgabe

```
double real() const {
 return r * cos(phi);
}
double imag() const {
  return r * sin(phi);
}
friend ostream& operator<<(ostream& stream, Complex z) {
  return stream << "(" << z.real() << "," << z.imag() << ")";
}
```
Erstellen Sie ein Hauptprogramm in dem zwei Zahlen  $z_1$  und  $z_2$  zunächst als complex<double>-Zahlen eingelesen werden. Erzeugen Sie auch die entsprechenden Zahlen vom Typ Complex. Berechnen und geben Sie die folgenden Ausdrücke für die Zahlen vom Typ Complex und zum Vergleich auch für die Zahlen vom Standarddatentyp complex<double> aus:

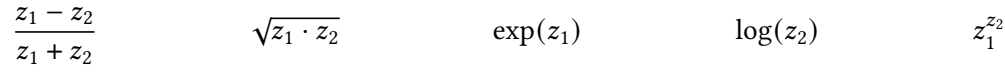

```
Hauptprogramm
```

```
int main()
{
  complex<double> w1,w2;
  cout \lt\lt "z1 z2: ";
  cin >> w1 >> w2;
  Complex z1{w1.real(), w1.imag()}, z2{w2.real(), w2.imag()};
  cout << fixed << setprecision(numeric_limits<double>::digits10);
  cout \langle \langle x''(z_1-z_2)/(z_1+z_2) : \rangle'' \langle \langle endl
        << " " << (z1-z2)/(z1+z2) << " " << (w1-w2)/(w1+w2) << endl;
  cout << "sqrt(z1*z2):" << endl
        << " << sqrt(z1*z2) << " << sqrt(w1*w2) << endl;
  cout \langle v \rangle "exp(z1):" \langle v \rangle endl
        << " << exp(z1) << " << exp(w1) << endl;
  cout \langle\langle "log(z2):" \langle\langle endl
        << " " " << log(z2) << " " << log(w2) << end;cout \langle v \rangle "pow(z1,z2):" \langle v \rangle endl
        << " << pow(z1,z2) << " << pow(w1,w2) << endl;
  return 0;
}
```
<sup>1</sup>ohne aktive Ausgabe-Manipulatoren

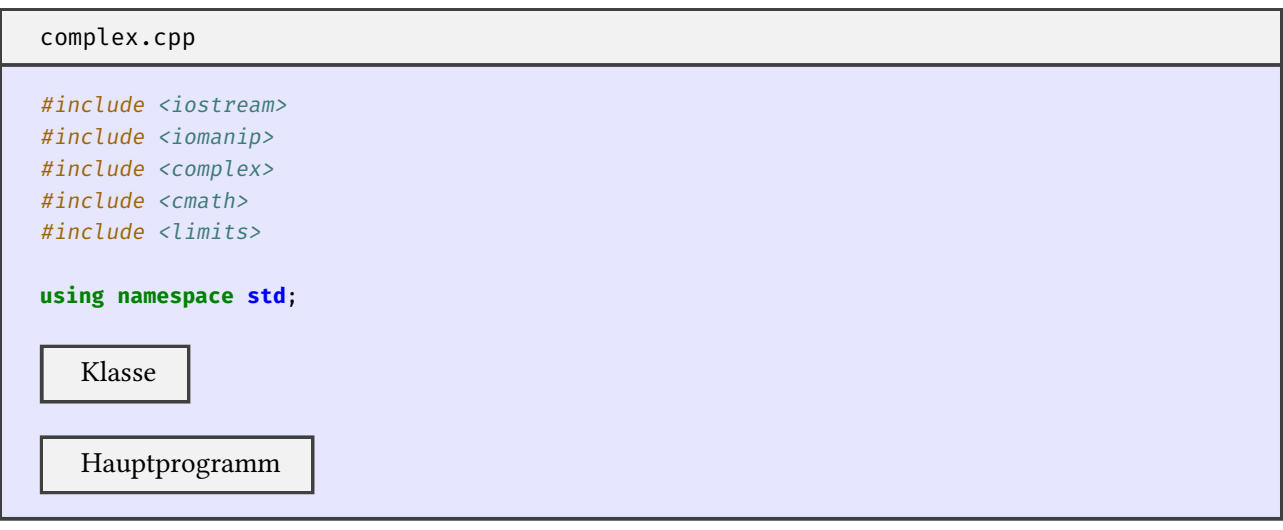

Führen Sie Ihr Programm aus für  $z_1 = 1 + i$  und  $z_2 = 2 + i$ .

```
z1 z2: (1, 1) (2, 1)
(z1-z2)/(z1+z2):(-0.230769230769231,0.153846153846154) (-0.230769230769231,0.153846153846154)
sqrt(z_1*z_2):
 (1.442615274452683,1.039778260055571) (1.442615274452683,1.039778260055571)
exp(z_1):
  (1.468693939915886,2.287355287178843) (1.468693939915885,2.287355287178842)
log(z_2):
 (0.804718956217050,0.463647609000806) (0.804718956217050,0.463647609000806)
pow(z1,z2):
  (-0.309743504928493,0.857658012588736) (-0.309743504928494,0.857658012588736)
```